## **Brushes For Adobe Photoshop 7.0 Free Download 2021**

Installing Adobe Photoshop and then cracking it is easy and simple. The first step is to download and install the Adobe Photoshop software on your computer. Then, you need to locate the installation.exe file and run it. Once the installation is complete, you need to locate the patch file and copy it to your computer. The patch file is usually available online, and it is used to unlock the full version of the software. Once the patch file is copied, you need to run it and then follow the instructions on the screen. Once the patching process is complete, you will have a fully functional version of the software on your computer. To make sure that the software is running properly, you should check the version number to ensure that the crack was successful. And that's it - you have now successfully installed and cracked Adobe Photoshop!

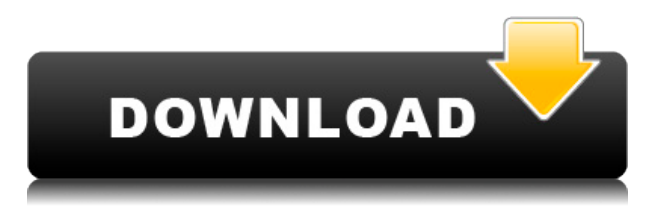

From the **Share panel**, you can access all the tools available in the app **for sharing and collaborating in a review**. You can post your desired sharing link privately or assign it to another user so that collaborators can submit reviews in the same thread. You can also use specific sharing links to send multiple comments to others, attach images, or conveniently open a preview image. The new Color Picker window not only supports the fraction of a pixel, but also lets you manipulate just a portion of the color.

Normally, a color is measured in the approximately 16.7 million colors that exist on the screen. However, your monitor can display fewer colors on the screen, usually about 65,000 - 196,000. Yet, because of the available balance of red, green, and blue (RGB), your computer can be programmed to display any one of the three components of a color (r, g, b) using a color wheel, much as you can get a specific hue of any paint color by toggling the corresponding R, G, or B on a color wheel. Even though usually the color is displayed with a **smaller version of the entire color wheel**, the new Input and Picker Chooser windows let you input just a portion of the color using a smaller color wheel.

The **Input thread lets you choose which portion of the color wheel is available**. Among the features you can see in the new Color Picker are the colors, controls, and coordinates of the color wheel. The color is displayed in three different ways including the HSB color model.

If you want to see more of your options, you can play with the color, and increase its brightness or opacity, or lower its saturation.

## **Photoshop CC 2018 With Registration Code Hack WIN & MAC 2022**

The Color and Swatches tool lets you use, modify, copy, and save custom colors for your content. While this may seem like a pretty self-explanatory element, it actually has powerful features that will keep your visual content vibrant and unify your color schemes. There are two tasks you can choose from the Color and Swatches tool: the **colors palette** and the **swatches palette**. This allows you to move colors from one palette into another, modify your current colors, and copy and paste those colors into any part of the application. Want to move the tomato out of your eyes and into your hair? Just type "hair" and look for the color-coded swatch menu that will let you highlight the color you want to move. Next, just copy it over to anywhere you want it added. The idea of running software as complex as Photoshop directly in the browser would have been hard to imagine just a few years ago. However, by using various new web technologies, Adobe has now brought a public beta of Photoshop to the web.Oct 26, 2021 — Updated May 12, 2022 *Thomas Nattestad* Twitter *Nabeel Al-Shamma* GitHub On this page

Why Photoshop came to the web How Photoshop came to the web WebAssembly porting with Emscripten WebAssembly debugging High performance storage P3 color space for canvas Web Components and Lit Service worker caching with Workbox What's next for Adobe on the web

Over the last three years, Chrome has been working to empower web applications that want to push the boundaries of what's possible in the browser. One such web application has been Photoshop. The idea of running software as complex as Photoshop directly in the browser would have been hard to imagine just a few years ago. However, by using various new web technologies, Adobe has now brought a public beta of Photoshop to the web. (If you prefer watching over reading, this article is also available as a video.) 933d7f57e6

## **Download free Photoshop CC 2018Free License Key {{ New! }} 2022**

Adobe Photoshop is an editing and graphics application developed by Adobe. It includes features significantly diffrent from other graphics editing applications. Unlike other programs, Photoshop allows you to create and manipulate images quite easily and therefore is commonly used for editing pictures. You can significantly optimize the look of your picture using some features, however. Photoshop requires a hefty amount of computing power for a reasonable work. It is one of the most used editing apps available. Adobe has worked for Macintosh computers since 1989. **Adobe Photoshop** , a software that is a commercial companion to Adobe Illustrator, forms the foundation of Adobe's product line. It allows you to edit and organize digital images and logos. In 2012, Adobe updated the graphics page for Photoshop to make it more robust and user friendlier. The page now offers a powerful resource for photographers looking to get the latest tips and tricks for editing images. In addition, it also covers the latest interface changes, upgrades and extra information. This site has information that will help you create a better job as a photographer and conversely, teach you how to become a better photographer. Explore the following pages and learn some useful information and tools for the greatest of photographic results. Adobe has been focusing on the development of their graphic editing software and photoshop has always been one of the top rated applications. It is a huge resource of information and tutorials. There are countless articles and tutorials covering basic to advanced photoshop.

brush tool in photoshop 7.0 free download adobe photoshop 7.0 free download setup with serial number for windows xp adobe photoshop 7.0 user manual pdf free download adobe photoshop 7.0 magic pro filter free download mobile photoshop 7.0 free download different version of photoshop 7.0 free download adobe photoshop 7.0 free download overview adobe photoshop 7.0 free download old version photoshop 7.0 free download online download fonts for photoshop cs5

Photoshop's announcement was greeted with joy by many Adobe fans on the web: after all, the program has been, for many designers, indispensable. The company now has people who are working on the next generation of Photoshop. A few hours after the news was announced, the first responses on this site appeared, in which users sent comments, messages and images to express their joy as longtime fans new the future was promising. Adobe has recently announced the new feature releases for Photoshop for 2021, as well as a range of new additions to Photoshop Elements. On Photoshop, there's a number of new and exciting features, including reimagined filters powered by Adobe Sensei, which allow you to change the direction of a person's gaze in seconds (it's pretty trippy stuff!). You may remember that Adobe held an experiment for six months in which they streamed a live, occasionally updated stream of Photoshop. Then, after the experiment was over, they created a web page with the donated videos and images. You can watch that live stream here: https://www.adobe.com/cfusion/exchange/index.cfm?event=homepage-live-stream Now, you can update and roll back your ever-changing and collaborative files without losing any formatting or data thanks to Enhance. This new workflow feature takes place in the background, and works in the background, allowing you to continue working without interruptions. Other than that, you can now archive images based on their content, such as graphics or text, or select which layers to include in the archive. This is especially useful for storing large batches of files in the same archive.

Resource constraints are why Photoshop moved to the native GPU forward, at the expense of performance. Luckily, Adobe has found a solution to this problem by creating a product bundle that combines its 2D and 3D tools pristinely on a native GPU. About 75% of tasks in the Adobe Creative Cloud are done on the GPU. This method gives way for a new class of independent 2D/3D workflow products to emerge that will work with Photoshop and Elements. Adobe is using the Intel GPUs to its advantage in this new environment. The stroke in Photoshop is a huge jump from the previous method of grabbing a brush, moving its stroke creation parameters around, and resaving them. The benefits are huge, it auto-magically updates, and if you pass through a transform context it'd be just like undoing a file-reload of an entire web page. If you're a Chaos Theory hacker there's a lot happening in the background with the actual stroke equation and our new anti-aliasing system with its over-sampled techniques and intelligent area-based smoothing. Adobe Photoshop is one of the most popular photo editing software for beginners and professionals alike. Within it, it also holds best applications for vector graphics as well as the most powerful editing tools for photography. The versions which are celebrated four stars include Photoshop, Photoshop Elements, Photoshop Lightroom, Photoshop Creative Cloud, Photoshop Plug-ins and other applications related to it, Photoshop CS6, Photoshop CS6 Extended, Photoshop CS6 Update and Photoshop CS6 Extended update. Photoshop graphical editing is a series of artistic tools that allow a person to draw, paint, crop, cut, and also line edit an image. There are two main modes – a standard mode and creative mode. Use it to clean and adjust lighting and contrast, choose suitable colour balance options, levels, shadows, or black, white and grey tones. They are available in a wide variety of tools, including an advanced image editor, layers, shapes and selections which allows users to manipulate both linear and geometric elements of an image.

<https://jemi.so/subsmonFconhi/posts/cDEACGdUMpNHwUNg7r2L> <https://jemi.so/1riniZnenwo/posts/YEFeqjAcCdU7A3L1mnHs> <https://jemi.so/1riniZnenwo/posts/iaxBb4qN8NaNTDvENYpi> <https://jemi.so/1riniZnenwo/posts/ZaeUhfN3yjMDkAuTg1fB> <https://jemi.so/elsotidzu/posts/DV3372gypxdHBQgfBeiy> <https://jemi.so/subsmonFconhi/posts/fBuyPdCSmE469HSD8Vcu> <https://jemi.so/1riniZnenwo/posts/mGWDjRTFvhIaMiyHe9Sn>

Elements is light years ahead of the other consumer applications in terms of what's possible with the editing software. If you contract an editor who can do top-notch work, it's unlikely that you'll get any more out of her work than you would if you were editing it in Elements. While it looks like a completely new program, Elements is actually a web-based extension of Photoshop. It is only available if you subscribe to Adobe's Creative Cloud - a much more expensive monthly expense than the once-per month cost of Photoshop -- but it's still a solid alternative to the traditional PSE version. But if you're concerned about giving up control of your images in a closed application, then Elements is your best choice. It lets you do just about anything you want to your photos. Final Cut Pro X is another example that is a is great tool and has a very open system for editing and outputting. It is fast and intuitive and has a lot of options to meet all your needs. This is one of your key decisions as the program you use to edit and be creative with your images. So, think about the tools that you may need and the abilities required for your project that you can almost derive in today's scenario. Elements is a free, pre-made, one-click solution that cleans, repairs and makes adjustments to horrid portraits. It is new to Elements so it may age terribly in comparison to the others; but it's better than nothing. Back in the days when Photoshop had no layers or clones, Daniel Vetter's work of moving full images in Photoshop was one of the coolest. It must be in the top 5 things worth checking out, but for now let's just let you take a look at this.

While there are plenty of ways to create a beautiful portrait, occasionally, you only want to create a portrait as a single, fixed, image file. Then, when it comes time to print, display, or use in other ways, you'll know exactly the image size you need, create a version of the image in the size you desire, and crop your original and output versions to meet your desired proportions and resolution. The following workflow steps will accurately create the fixed, one-image file you need from your raw source file. This process is often referred to as a 'Save for Web and Devices' or 'Save for Web' workflow. If you also need to create additional file variations from this one fixed image file, this process is called a 'Save for Web and Devices' workflow. You can always later choose to create a one-image file again from these additional file variations if you need to.

- 1. Open the raw file you edited in any of the Adobe Photoshop tools, or opened the file in a compatible raw editor such as Adobe Lightroom.
- 2. Choose File > Save for Web > Save for Web and Devices.
- 3. At this point, you can choose additional settings using the Save for Web and Devices Settings dialog box, as well as choose how to assemble the different file variations into a single file format, as a web version, email, etc.
- 4. After the files are saved, close the dialog box and choose File > Save.

Adobe Photoshop is made to work with practically every camera, image, and graphics editor on the market. It works in tandem with several reliable tools from the Adobe Creative Suite, while it also integrates with several programs for Windows computers and iPhones.